Research Companion is built to help students do more effective scholarly research and to support educators as they teach the core information literacy principles of finding, evaluating, and using information. - ProQuest

Research Companion consists of:

- 9 Learning modules
	- o Video modules and accompanying materials discuss the research process from beginning to end.
- 5 Research Aids
	- o Need help revising a topic? Not sure if your source is scholarly? Need some help with a citation? Research Companion has built in tools to help you with these common research questions.

#### **To get started:**

- Students will need to create an account in order for their progress to be tracked.
- Create an account using your **Student ID #** as your username. THIS IS VERY IMPORTANT.
- Navigate to ProQuest Research Companion.
	- o Go to the Library home page https://depts.luzerne.edu/library
	- o Look for the link in the left side bar "Information Literacy and Research Companion"

then click the Research Companion icon.

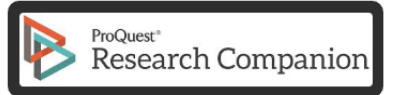

Or use the direct URL: [http://pqrc.proquest.com/?accountid=12194.](http://pqrc.proquest.com/?accountid=12194)

- Create an account by following the detailed instructions below.
	- o !!!! If you are OFF CAMPUS you have to login with the LCCC login before you either

create an account or login if you've already created one!!!!

- o The LCCC login is:
	- Username: LUZRNECC
	- **Password: WELCOME**

**Step 1: Authenticate** *for users registering from off campus; all others start at Step 2* 

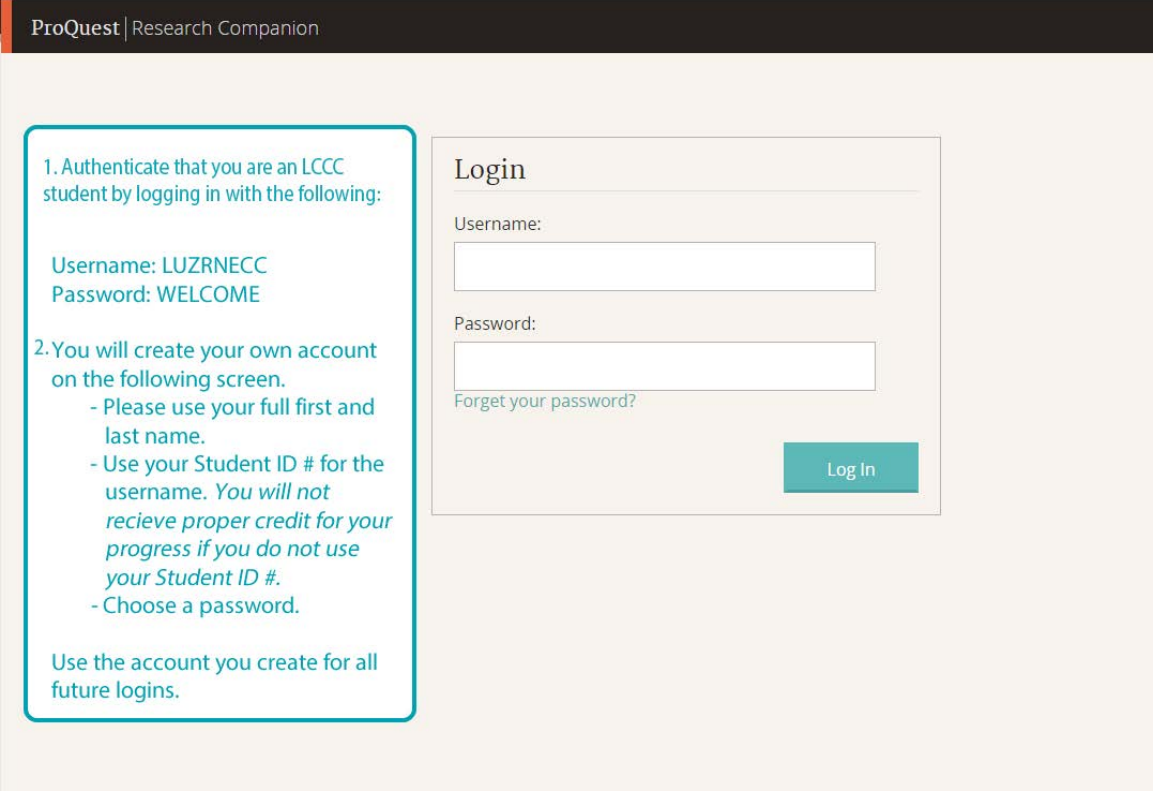

**Step 2: Click "Create Account"**

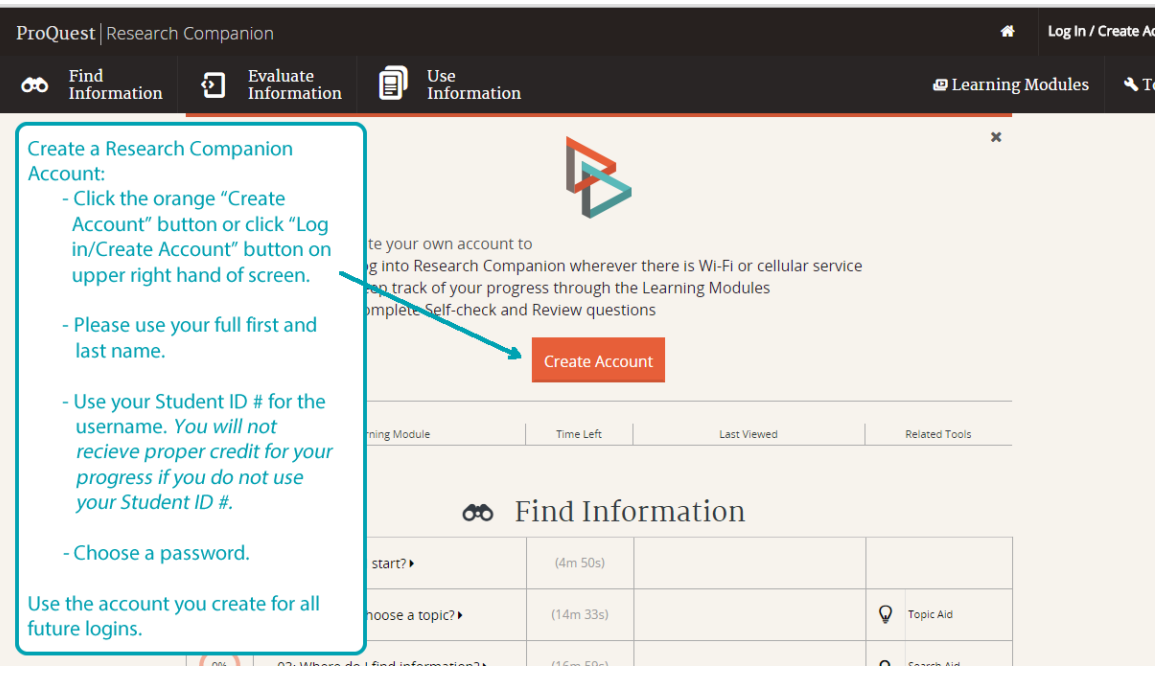

**Step 3: Fill out form and click "Create Account". Use your STUDENT ID # as your username!** 

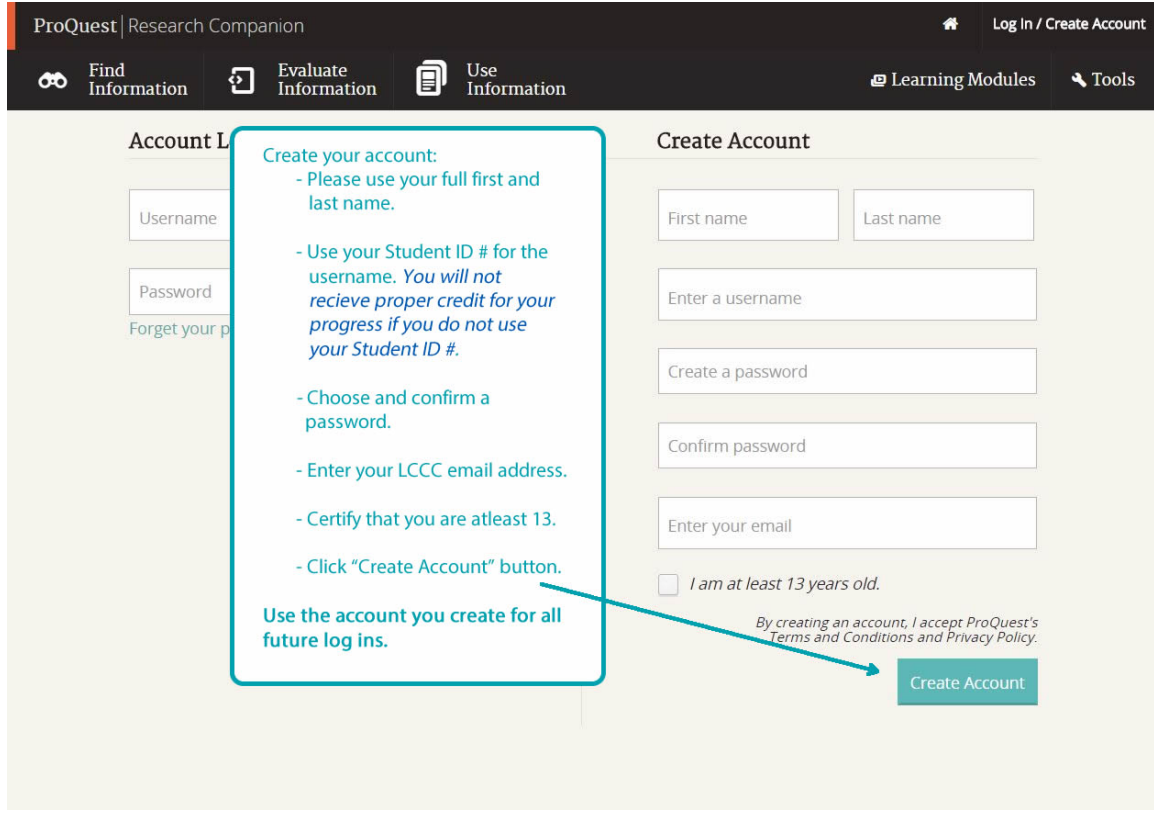

**Step 4: Verify completion of modules.** 

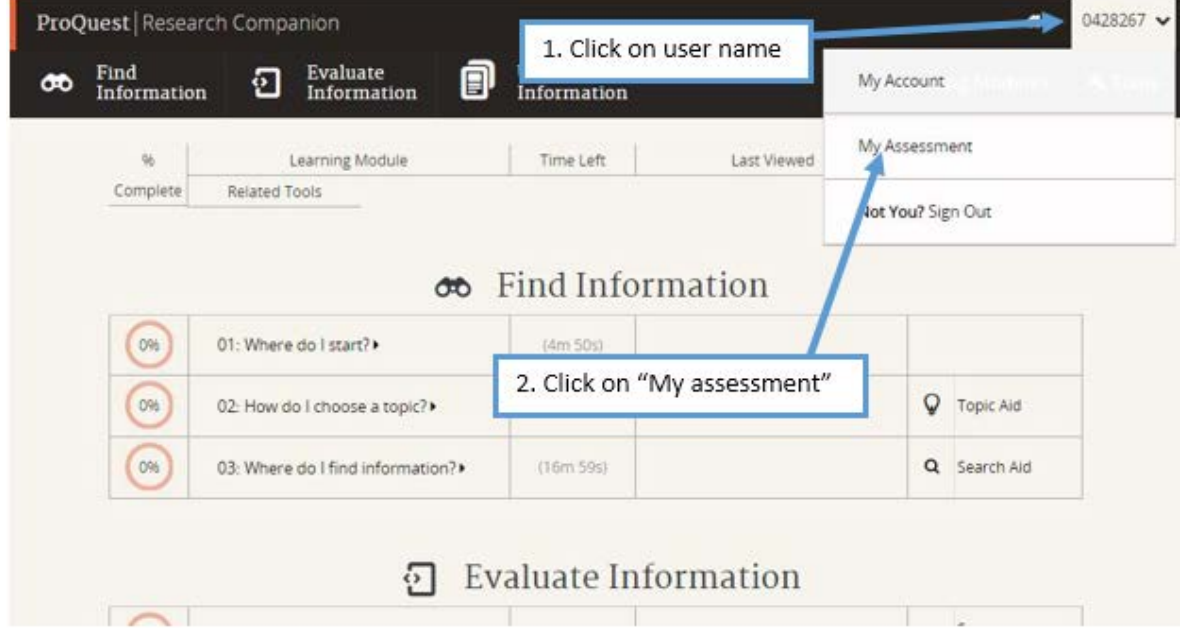

**Step 5: Take a screen shot or print the "My Assessment" page and hand in to instructor when all modules have been completed.** 

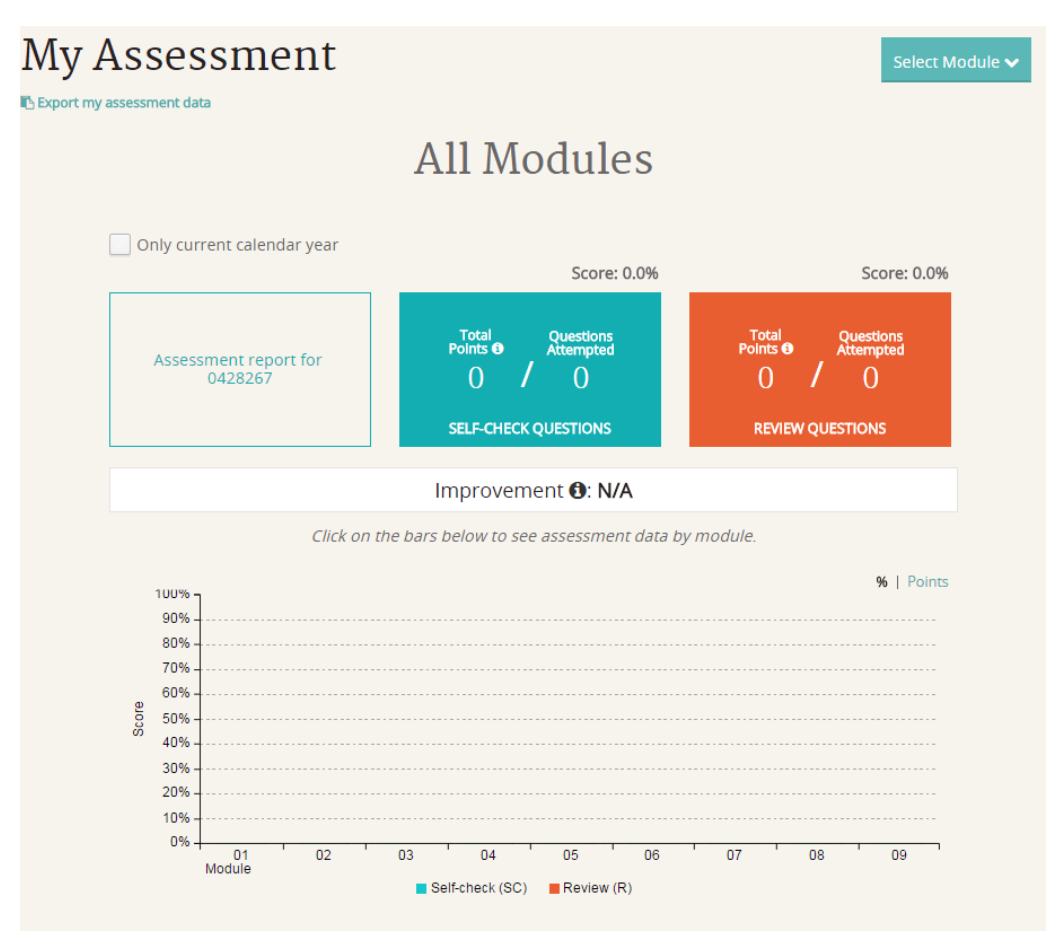

(This is what the assessment would look like *before* starting)

#### **If you have questions or need assistance please contact the LCCC Library!**

Reference Desk: 570-740-0661 Email: Kate Cummings, Electronic Resources Librarian at [kcummings@luzerne.edu](mailto:kcummings@luzerne.edu)

Vie[w https://www.youtube.com/playlist?list=PLL15fy1ANqeW\\_hBJQeYiiYVIC9mf26u-T](https://www.youtube.com/playlist?list=PLL15fy1ANqeW_hBJQeYiiYVIC9mf26u-T) for more information about Research Companion.

### Happy information hunting!